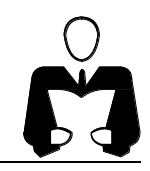

## **ניפוי שגיאות בסביבה מוסיקלית**

## **תמי לפידות**

"מגוון - מחקר ופיתוח בהוראת מדעי המחשב" המחלקה להוראת הטכנולוגיה והמדעים, טכניון

#### **מבוא**

בגליון מספר 5 של הבטים עסקה דלית לוי במוסיקה ובתרומתה להוראת עקרונות תכנותיים. כפי שציינה דלית, מוסיקה מאפשרת לנו לגוון את ההוראה ואת הלמידה, ולהתאימם לנטיות-ליבם ולתחומי התעניינותם של התלמידים השונים. דלית הביאה שתי דוגמאות לשימוש במוסיקה: הכרות עם מושג התכנית ויישום העקרון של הבנייה ושימוש בשיטה של עידון הדרגתי.

הפעם בחרתי להביא הצעה לפעילות מעבדה שעוסקת בניפוי שגיאות. מטרת הפעילות היא לאפשר לתלמידים לעסוק בניפוי שגיאות ולאחר מכן לשוחח בכיתה על הפעילות.

כל פעילות תכנותית מלווה בתהליך של ניפוי שגיאות, אולם פעילות ממוקדת יכולה לסייע לטיפול באסטרטגיות ספציפיות, בחשיבות הנושא ובדרכים השונות לטפל בו.

בתכנית עצמה הוכנסו שגיאות מסוגים שונים: שגיאות קומפילציה )שמות שגויים של פרוצדורות או פרמטרים, פיסוק שגוי וכדומה), ושגיאות אלגוריתמיות (מוסיקה שגויה, סדר שגוי של תווי השיר וכדומה).

בשיחה שלאחר הפעילות מומלץ לפתוח בשגיאות עצמן ובסיווגן לסוגים שונים. לאחר מכן, מומלץ לבקש מהתלמידים שיתארו כיצד ביצעו את הניפוי, במה השתמשו (תווי השיר, הדפסות ביקורת, הרצה של פרוצדורות "חשודות" בשגיאות ועוד(.

לשם הבנת התכנית וכדי לאתר את השגיאות שהוכנסו בה צריך להכיר שלוש הוראות יסוד:

#### \* ההוראה sound

הוראה זו גורמת למחשב להשמיע צליל בתדירות מסוימת (גובה). למשל, ההוראה sound 440 משמיעה את הצליל "לה".

#### \* ההוראה nosound

הוראה זו גורמת למחשב להפסיק את השמעת הצליל המושמע כעת.

#### \* ההוראה delay

הוראה זו גורמת למחשב לעכב את הביצוע. למשל, ההוראה 50 delay מעכבת את הביצוע למשך 50 יחידות זמן. אורכה של יחידת זמן אחת תלוי במהירות המעבד של המחשב.

הנה המספרים המתאימים לתווים בסביבת פסקל

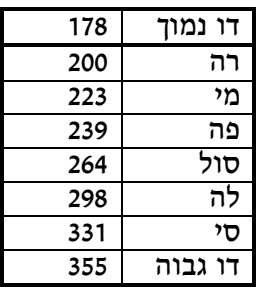

וכעת נעבור לפעילות עצמה. נביא את תווי השיר (גם במילים למי שאינו יודע לקרוא תווים). את מילותיו, את התכנית השגויה ולבסוף את התכנית המתוקנת.

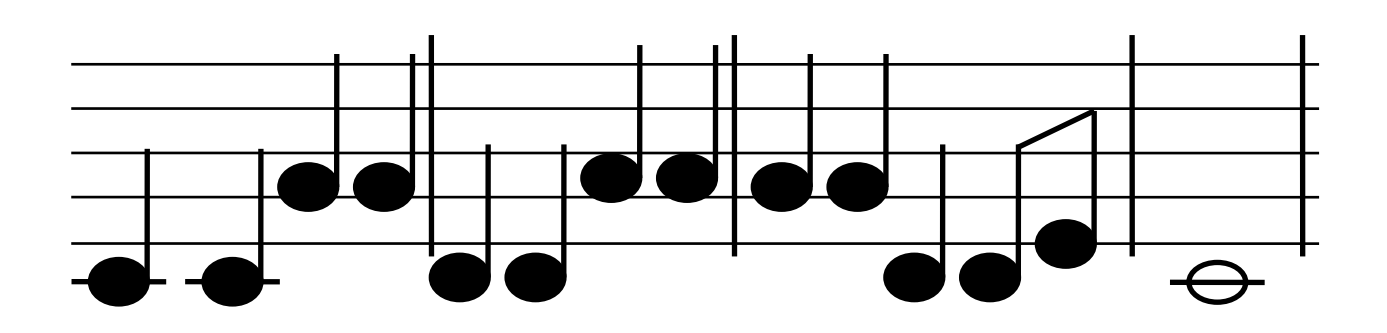

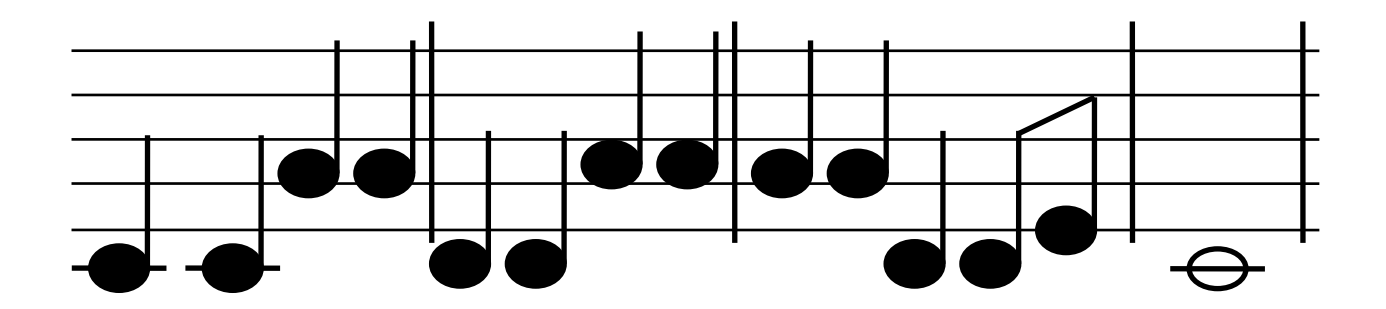

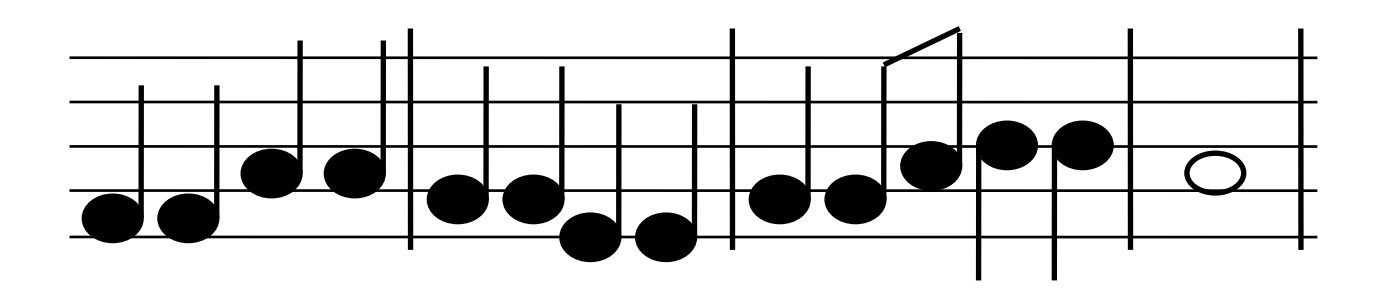

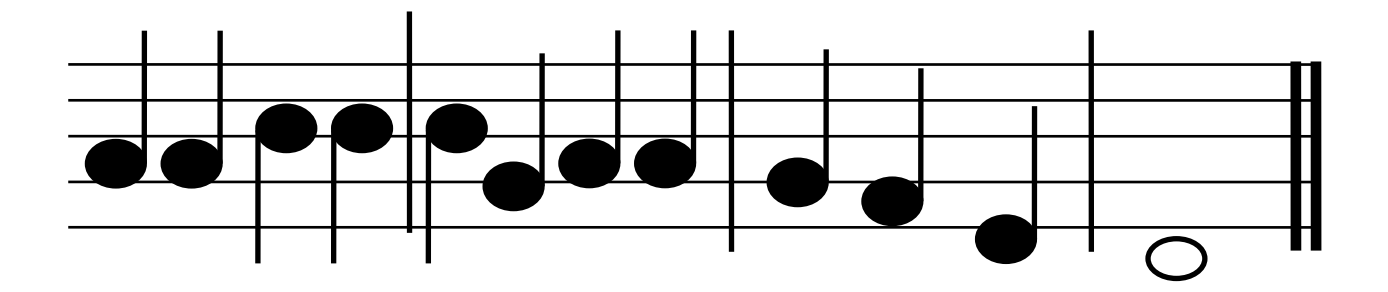

Uses crt; **Const**  $l = 600$ ;  $dd = 100$ : **Var** i, n : integer; (\*\*\*\*\*\*\*\*\*\*\*\*\*\*\*\*\*\*\*\*\*\*\*\*\*\*\*\*\*\*\*\*\*\*\*\*\*\*\*\*\*) (\*\*\*\*\*\*\*\*\*\* פרוצדורה לביצוע תו \*\*\*\*\*\*\*\*\*) Procedure **Basic\_Sound** (n, d : integer); begin sound (n); delay (d); nosound; delay (dd); end; (\*\*\*\*\*\*\*\*\*\*\*\*\*\*\*\*\*\*\*\*\*\*\*\*\*\*\*\*\*\*\*\*\*\*\*\*\*\*\*\*\*) (\*\*\* פרוצדורות לביצוע התווים הבסיסיים \*\*\*) procedure **do\_low** (d : integer); begin Basic\_Sound (178,d); end; procedure **re** (d : integer); begin Basic\_Sound (200,d); end; procedure **mi** (d : integer); begin Basic\_Sound (223,d); end; procedure **fa** (d : integer); begin Basic\_Sound (239,d); end; procedure **sol** (d : integer); begin Basic\_Sound (264,d); end; procedure **la** (d : integer); begin Basic\_Sound (298,d); end; procedure **si** (d : integer); begin Basic\_Sound (331,d); end; procedure **do\_high** (d : integer); begin Basic\_Sound (355,d); end; (\*\*\*\*\*\*\*\*\*\*\*\*\*\*\*\*\*\*\*\*\*\*\*\*\*\*\*\*\*\*\*\*\*\*\*\*\*\*\*\*\*) (\*\*\*\*\*\*\*\*\* פרוצדורה לביצוע "שקט" \*\*\*\*\*\*\*\*) procedure **pause** (d : integer); begin

# **מילות השיר שניים עשר הירחים / נעמי שמר** בתשרי נתן הדקל פרי שחום נחמד בחשון ירד יורה ועל גגי רקד בכסלו נרקיס הופיע בטבת ברד ובשבט חמה הפציעה ליום אחד באדר עלה ניחוח מן הפרדסים בניסן הונפו בכח כל החרמשים באיר הכל צמח ובסיון הבכיר בתמוז ואב שמחנו אחר קציר תשרי חשון כסלו טבת חלפו, חלפו ביעף גם שבט אדר ניסן איר סיון תמוז ואב ובבוא אלול אלינו ריח סתו עלה והתחלנו את שירנו מהתחלה: **התווים** דו דו סול סול רה רה לה לה סול סול רה רה מי דו פה פה לה לה סול סול מי מי

לה לה דו-גבוה דו-גבוה סי סול לה לה סול פה מי רה

סול סול לה סי סי לה

## **התכנית השגויה**

**Program Twelve\_Months;**

```
 la (tempo*3); pause (tempo);
  la (tempo); pause (tempo);
end;
procedure bar6 (tempo : integer);
begin
  sol (tempo*2); pause (tempo);
  sol (tempo*2); paus (tempo);
  me (tempo*2); pause (tempo);
  me (tempo*2); pause (tempo);
end;
procedure bar7 (tempo : integer);
begin
  sol (tempo*2); pause (tempo);
  sol (tempo); sol (tempo); pause (tempo);
  se (tempo*2); pause (tempo);
  se (tempo*2); pause (tempo);
end;
procedure bar8 (tempo : integer);
begin
  la (tempo*2); pause (tempo*6);
end;
procedure bar9 (tempo : integer);
begin
  la (tempo*2); pause (tempo);
  la (tempo*2); pause (tempo);
  do_high (tempo*3); pause (tempo);
  do_high (tempo); pause (tempo);
end;
procedure bar10 (tempo : integer);
begin
  se (tempo*2); pause (tempo);
  sol (tempo*2); pause (tempo);
  la (tempo*2); pause (tempo);
  la (tempo*2); pause (tempo);
end;
procedure down (tempo : integer);
begin
  pause (tempo*2);
  sol (tempo*2); pause (tempo);
```

```
 delay (d); 
end;
(*****************************************)
(******* פרוצדורות לביצוע בתי השיר ******)
procedure bar1 (tempo :integer);
begin
  do_low (tempo*2); pause (tempo);
  do_low (tempo*2); pause (tempo);
  sol (tempo*2); pause (tempo*4);
  sol (tempo); pause (tempo);
end;
procedure bar2 (tempo :integer);
begin
  re (tempo*2); pause (tempo);
  re (tempo*2); pause (tempo);
  la (tempo*2) pause (tempo);
  la (tempo*2); pause (tempo);
end;
procedure bar3 (tempo :integer);
begin
   sol (tempo*2); pause (tempo);
  sol (tempo*2); pause (tempo);
  re (tempo*2); pause (tempo);
  re (tempo); pause (tempo);
  me (tempo); pause (tempo);
end;
procedure bar33 (tempo :integer);
begin
  sol (tempo*2); pause (tempo);
  sol (tempo*2); pause (tempo);
  re (tempo*2); pause (tempo);
  re (tempo);
  me (tempo)pause (tempo);
end;
procedure bar4 (tempo : integer);
begin
  do_low (tempo*2); 
  pause (tempo*six);
end;
procedure bar5 (tempo : integer);
begin
```

```
 fa (tempo*2); pause (tempo);
 fa (tempo*2); pause (tempo);
```

```
 sol (tempo*2); pause (tempo);
  sol (tempo*2); pause (tempo);
  re (tempo*2); pause (tempo);
  re (tempo);
   me (tempo); pause (tempo);
end;
procedure bar4 (tempo : integer);
begin
  do_low (tempo*2); pause (tempo*6);
end;
procedure bar6 (tempo : integer);
begin
  sol (tempo*2); pause (tempo);
   sol (tempo*2); pause (tempo);
  me (tempo*2); pause (tempo);
  me (tempo*2); pause (tempo);
end;
procedure <u>down</u> (tempo : integer);
begin
  pause (tempo*2);
  sol (tempo*2); pause (tempo);
   fa (tempo*2); pause (tempo);
  me (tempo*2); pause (tempo);
  re (tempo*4); pause (tempo);
end;
procedure stanza1 (r : integer);
begin
 bar1(r);
  bar2 (r);
  bar3 (r);
  bar4 (r);
  bar1 (r);
  bar2 (r);
   bar33 (r);
   bar4 (r);
end;
procedure stanza2 (r : integer);
begin
 bar5 (r);
  bar6 (r);
   bar7 (r);
   bar8 (r);
  bar9 (r);
  bar10 (r);
  down (r);
  fin;
end;
```
 fa (tempo\*2,pause tempo); me (tempo\*2); pause (tempo); re (tempo\*4); pause (tempo); end; procedure **fin** (tempo : integer); begin sol (tempo\*4); pause (tempo\*4); end; procedure **stanza1** (r : integer); begin bar1 (r); bar2 $(r)$ ;  $bar3$  (r); dar $4$  (r); br $4$  (r);  $bar1$  (r); bar33 (r);  $bar2$  (r); end; procedure **stanza2** (r : integer); begin bar $5$  (r); bar $6$  (r); bar9 (r); bar10 (r); down (r); fin; end; **begin (\*** of program **\*)**  for i:=1 to 2 do begin stanza1 (r); stanza2 (r); end **end**.

עד כאן התכנית השגויה וכעת נביא את רשימת התיקונים (רק הפרוצדורות השגויות).

## **התיקונים שצריך להכניס בתכנית**

procedure <u>bar33</u> (tempo :integer); begin